## Google Cloud Vertex AI Hackathon

Vertex AI

# Life Unlimited

# Auto Bard Bard

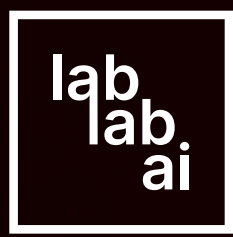

# Modify auto\_gpt to auto\_bard. using the AI function of OpenAI to ensure that each JSON is correct.

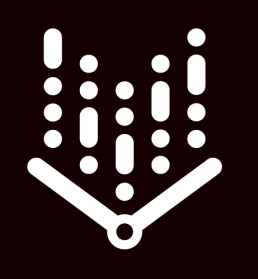

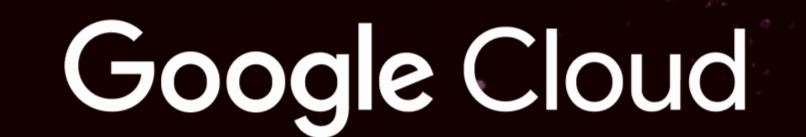

## We have try auto claude preformance which is better than GPT3.5 turbo

How Bard performance?

Al Agents Hackathon

 $\frac{1}{a}$ 

# **Auto Claude 100k**

I've modified AutoGPT version 0.3.1 to use Claude's 100k API in order to address the memory and retrieval issues in AutoGPT.

### **Hackathon link**

# **Auto Claude 100k**

Claude provides an API that accepts up to 100k tokens. AutoGPT faces challenges with memory and retrieval, which you can learn about at https://docs.agpt.co/challeng...

We use google PaLM2 api instead of openai api But find PaLM 2 would produce abnormal json

```
# resp = sendReq(pmt)resp = bard_{chat(str(prompt.raw())if "without seeking user assistance" in str(prompt.raw()): # fix json
   # fix json error
    resp = ai_fix_json(resp)
```

```
print("----------<code>{}''</code>print(resp)
print("---------- 10")
```
# So we use ai function of openai to correct json

In auto\_gpt claude\_100k > gpt 3.5 turbo > palm2